## **Database dropdown with extra fields in a table**

In this quick demo we show how to access other fields your database query returns together with the data for your dropdown field

## Which uses a SQL like this to get the values:

select id, name, link from CD\_DEMO

In a table we have just 3 rows and we return 3 columns:

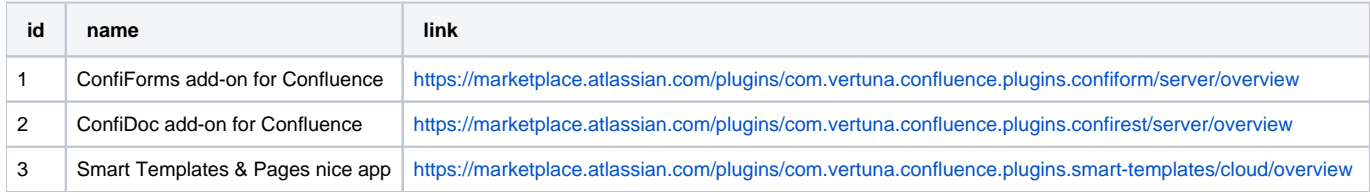

## values in a form so far (we show "choice" field and we show the "link" property of the "choice" field with "choice.link"). See the SQL we have to get the values for "choice" field

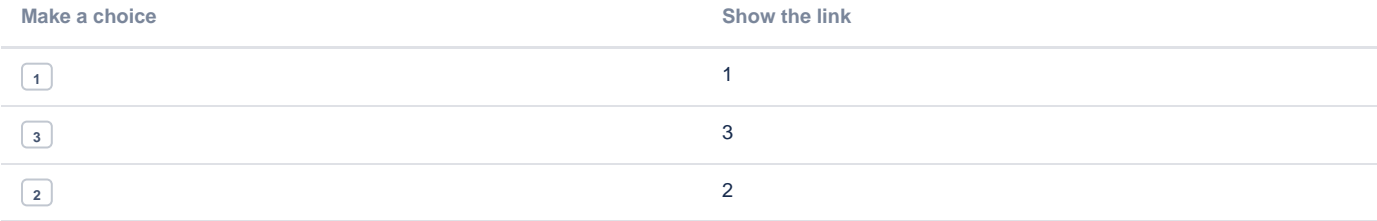

## Storage format

```
<ac:structured-macro ac:macro-id="0ce974b8-3d3e-4a91-9b95-4b93c50f67d8" ac:name="confiform" ac:schema-version="
1">
   <ac:parameter ac:name="formName">cddemo1</ac:parameter>
   <ac:rich-text-body>
     <p>
       <ac:structured-macro ac:macro-id="c3d7a641-7ff5-4ae2-8a3b-770ea93acad1" ac:name="confiform-field-
definition" ac:schema-version="1">
         <ac:parameter ac:name="fieldName">choice</ac:parameter>
         <ac:parameter ac:name="fieldLabel">Make a choice</ac:parameter>
         <ac:parameter ac:name="values">select id, name, link from CD_DEMO</ac:parameter>
         <ac:parameter ac:name="extras">7422036e-9a6f-4455-92d9-7140131fb9da</ac:parameter>
         <ac:parameter ac:name="fieldDescription">Select the plugin</ac:parameter>
         <ac:parameter ac:name="type">dbselect2</ac:parameter>
       </ac:structured-macro>
    \langle/p>
   </ac:rich-text-body>
</ac:structured-macro>
<p>values in a form so far</p>
<ac:structured-macro ac:macro-id="d8cf6cfa-59da-467c-8540-cb103e04895b" ac:name="confiform-table" ac:schema-
version="1">
   <ac:parameter ac:name="formName">cddemo1</ac:parameter>
   <ac:rich-text-body>
    <sub>></sub></sub>
       <ac:structured-macro ac:macro-id="c9b1c589-4659-4da4-824b-269f8e237caa" ac:name="confiform-field" ac:
schema-version="1">
         <ac:parameter ac:name="fieldName">choice</ac:parameter>
      </ac:structured-macro>
    \langle/p>
     <p>
       <ac:structured-macro ac:macro-id="64ec846a-4321-4d92-8ffe-74e2d5af7e6c" ac:name="confiform-field" ac:
schema-version="1">
         <ac:parameter ac:name="overrideLabel">Show the link</ac:parameter>
         <ac:parameter ac:name="fieldName">choice.link.asLink</ac:parameter>
       </ac:structured-macro>
    \langle/p>
   </ac:rich-text-body>
</ac:structured-macro>
```